# **ANUNCIANDO LA FORMA MÁS FÁCIL DE PAGAR SU FACTURA**

Nuestra nueva opción de pago de facturas en línea le ahorra tiempo y le da más flexibilidad en la forma de pagar su factura.

Si usted tiene una conexión de Internet y una dirección de correo electrónico, ahora puede pagar su factura en línea. Usted también podría optar por facturación electrónica y recibir una notificación a través de su correo electrónico cuando su factura esté lista para su revisión. Es rápido, es fácil, y usted ya no tendrá que escribir un cheque cada mes o conseguir una estampilla cuando es tiempo de mandar el pago.

## **CÓMO FUNCIONA**

Nos hemos asociado con **Xpress Bill Pay,** el principal proveedor para el pago de facturas en línea. Cuando se inscribe para el pago de facturas en línea se obtiene una contraseña única que se utiliza para acceder a su cuenta personal en www.xpressbillpay.com. Cada mes se enviará un correo electrónico para informarle que su factura está en línea.

Luego, simplemente inicie sesión a través de su navegador web y vea su factura. Seleccione un tipo de pago - tarjeta de crédito, tarjeta de débito o transferencia electrónica de fondos - ingrese la información, ¡y listo! Es así de fácil, y solo te lleva unos minutos cada mes.

Ofrecemos este servicio, a petición de los clientes como usted. Regístrese hoy y vera por qué tantas personas consideran esta la mejor manera de pagar sus cuentas.

## **DATOS EN LÍNEA DE PAGO DE FACTURAS**

- Es libre de inscribirse para el pago de facturas en línea en [www.xpressbillpay.com.](http://www.xpressbillpay.com/)
- Usted puede pagar sus cuentas con una tarjeta de crédito o débito, o puede transferir fondos directamente de su cuenta corriente.

• Usted puede pagar su cuenta desde cualquier lugar. Los usuarios fuera de los Estados Unidos pueden ponerse en contacto con nuestro Centro de Pago en cualquier momento para hacer un pago o para establecer un pago automático.

• No hay que preocuparse por retrasos en los pagos si usted está fuera de la ciudad y el pago se vence.

- Después de completar la transacción, puede recibir un recibo por correo electrónico confirmando el pago.
- También en su cuenta se puede ver el historial de pago anual en línea para compararla con la actual

Se puede ver la historia de su cuenta de hace un año en línea, para comparar su factura actual con la de hace un año.

• Si lo desea, puede seleccionar la opción de pago automático y su factura se pagará automáticamente cada mes.

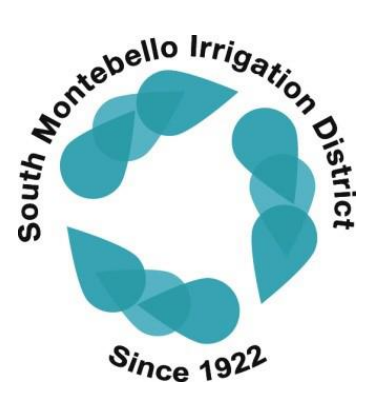

#### **QUÉ HACER A CONTINUACIÓN**

Si usted está listo para empezar con la conveniencia del pago de facturas en línea, esto es lo que debe hacer:

- 1. Vaya a **www.xpressbillpay.com**. Nos hemos asociado con Xpress Bill Pay para proporcionarle una factura en línea.
- 2. Haga clic en el botón "Registrarse" en la parte superior de la pantalla de inicio. Complete los campos de correo electrónico y contraseña, luego haga clic en el cuadro "No soy un robot" y siga las instrucciones.
- 3. Complete el breve formulario de registro y haga clic en "Siguiente".
- 4. Vaya a su bandeja de entrada y abra el correo electrónico de verificación y haga clic en "Verificar correo electrónico". Luego seleccione "Continuar" para iniciar sesión.
- 5. Seleccione su organización de facturación y siga las instrucciones para vincular su factura.
- 6. Una vez que su factura se agrega a su cuenta, puede agregar facturas adicionales, ver y pagar su factura en línea, o configurar un programa de pago automático recurrente.

#### **Y TODAVÍA HAY MAS**

Además de poder realizar un pago en línea en cualquier momento, también puede llamar al centro de asistencia de pagos para realizar un pago por teléfono.

¡Llame al 1-800-720-6847 o al 1-385-218-0338 (desde fuera de los EE. UU.) Para hablar con un representante y hacer su pago hoy!

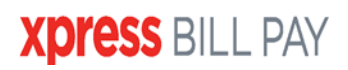